$<<3DSMAX$ 

 $<<$  3DS MAX  $>>$ 

, tushu007.com

- 13 ISBN 9787508436500
- 10 ISBN 7508436504

出版时间:2006-4

页数:376

字数:599000

extended by PDF and the PDF

http://www.tushu007.com

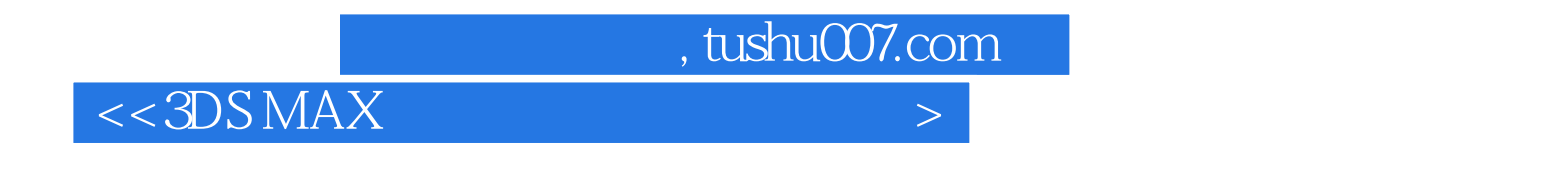

## 3ds max因其强大的三维建模、优秀的动画制作、快捷高品质的渲染功能和友好的用户界面,成为当今

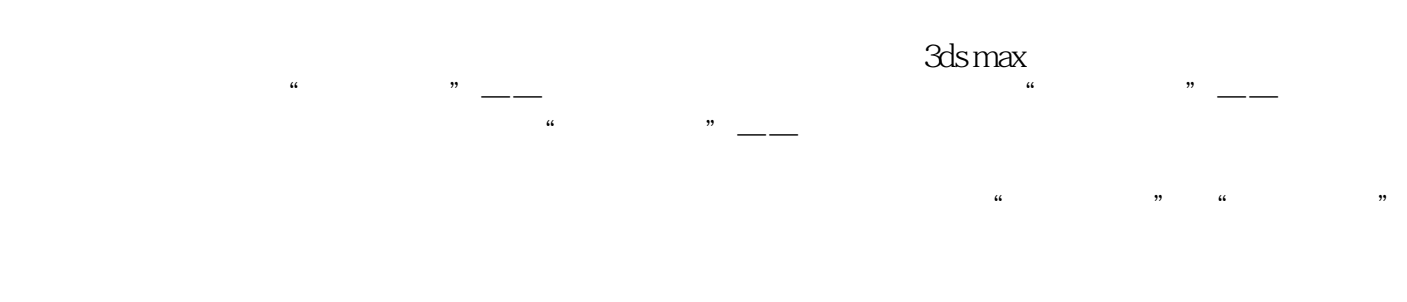

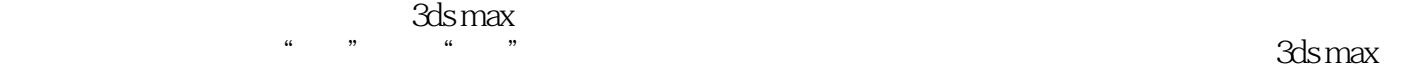

 $,$  tushu007.com

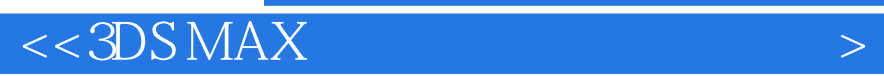

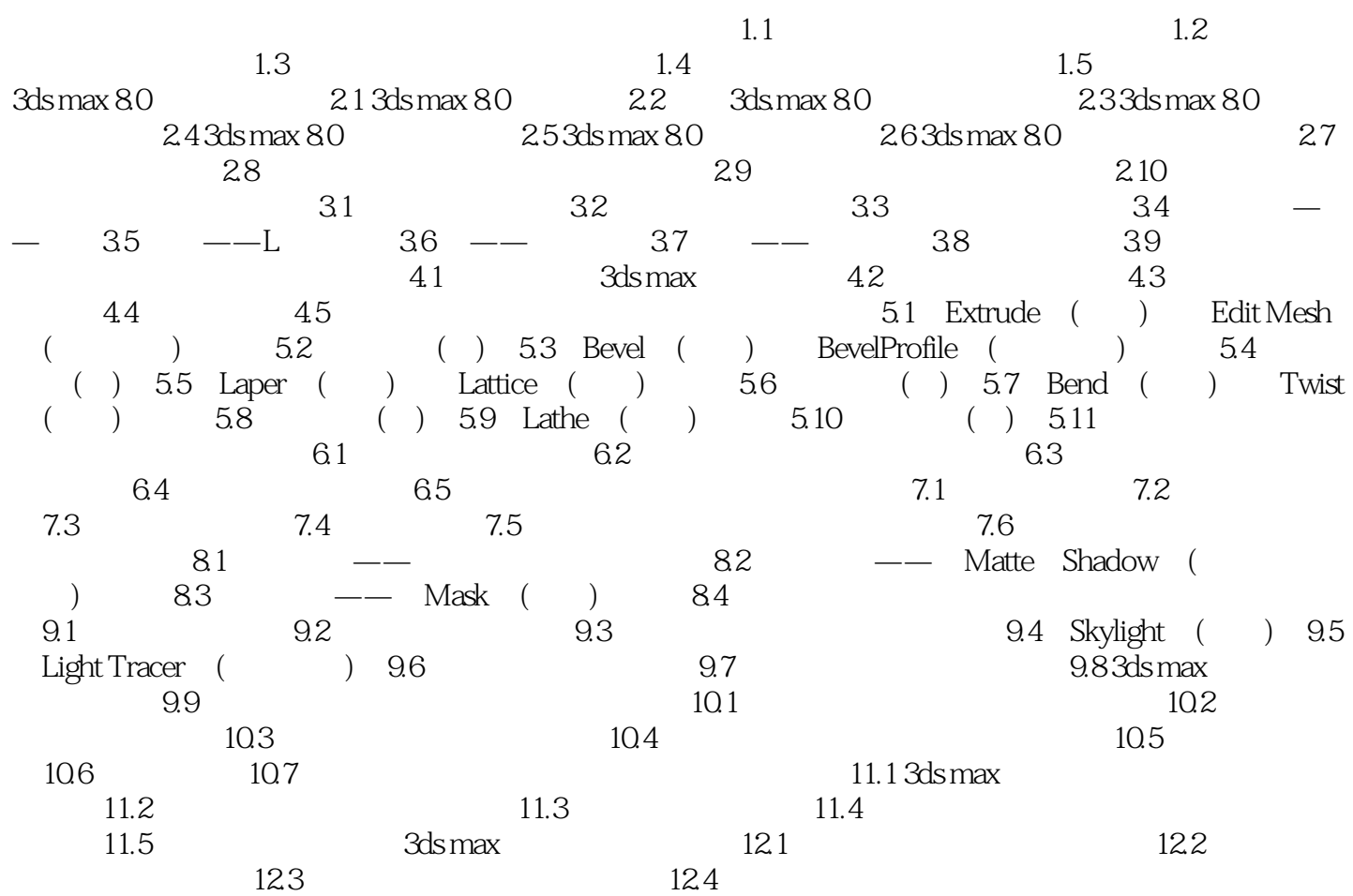

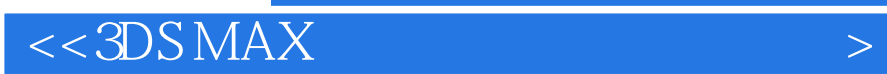

本站所提供下载的PDF图书仅提供预览和简介,请支持正版图书。

更多资源请访问:http://www.tushu007.com

 $,$  tushu007.com